#### CS5670: Computer Vision Noah Snavely

#### Single-View Modeling, Part 2

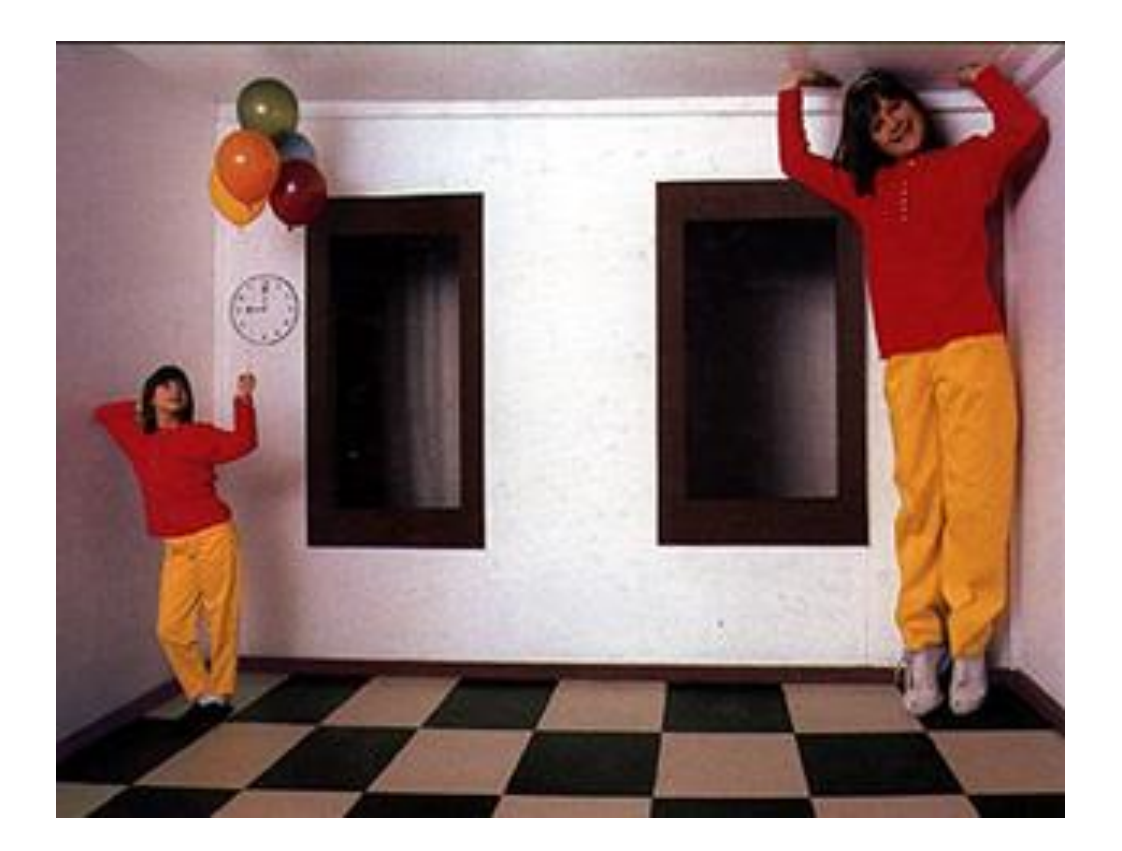

#### Announcements

• Midterm due today by the beginning of class

- Professor Snavely out Thursday – Zhengqi will be in NYC to give a guest lecture
- Project 3 coming out soon

### Perspective cues

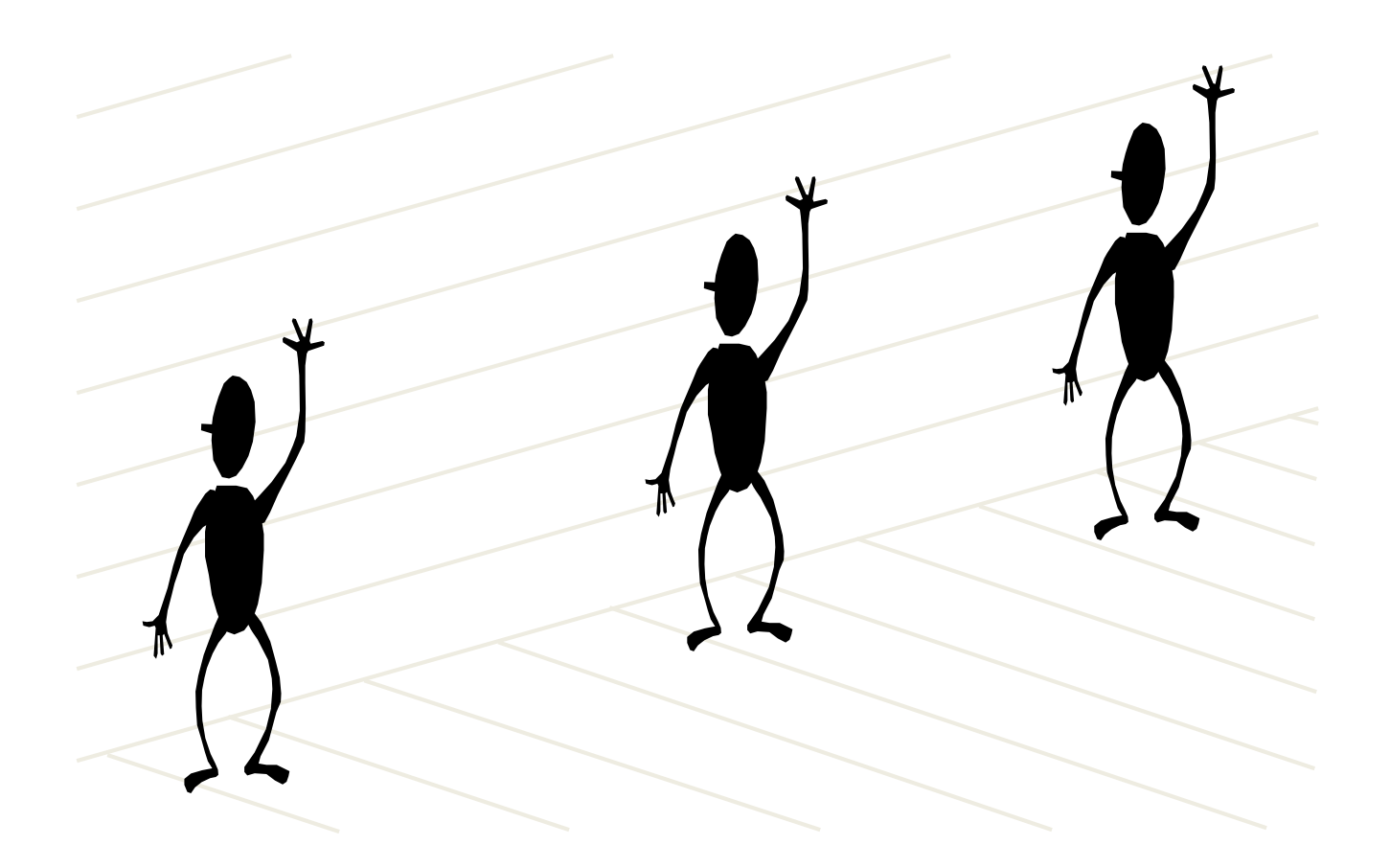

### Perspective cues

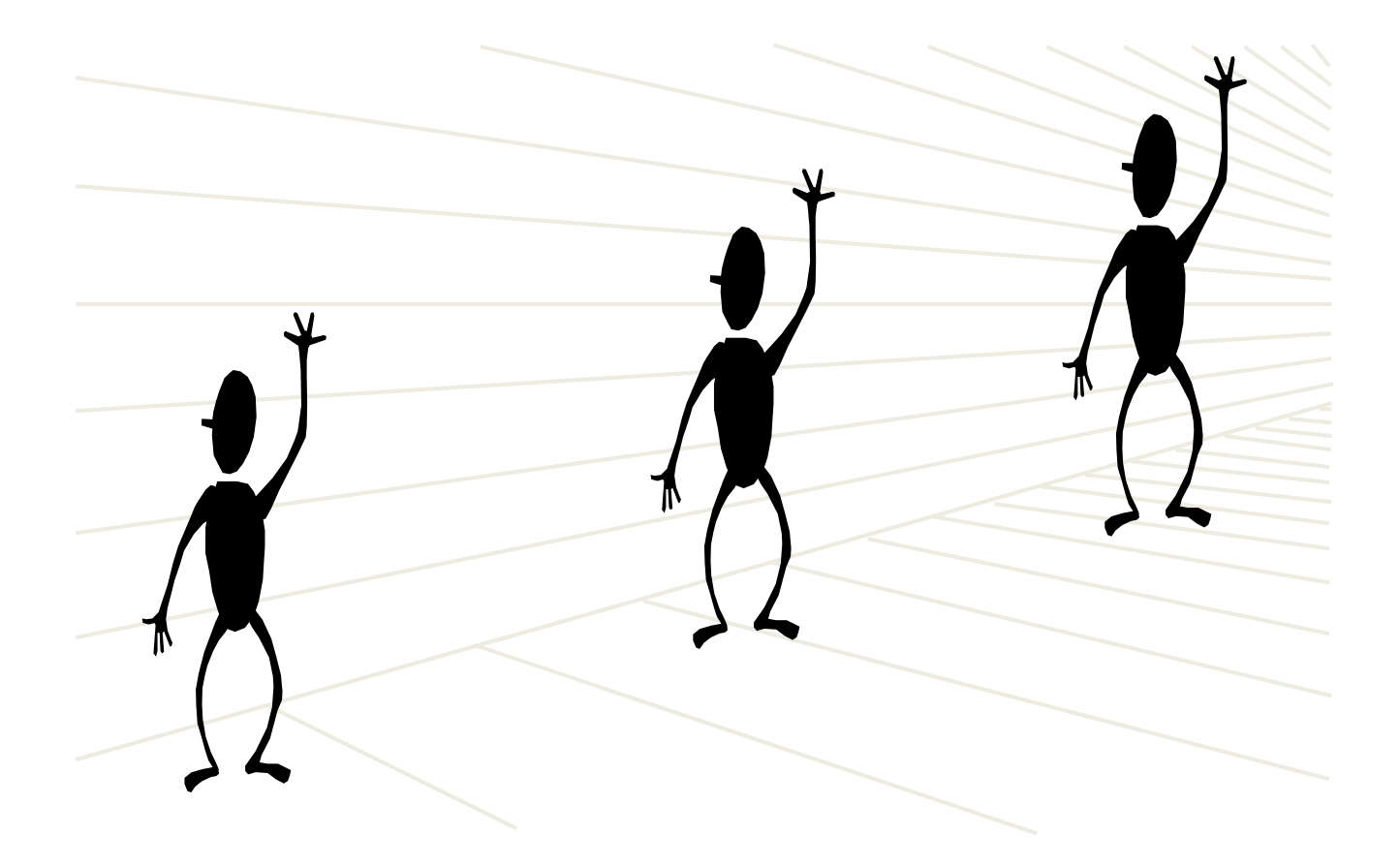

#### Perspective cues

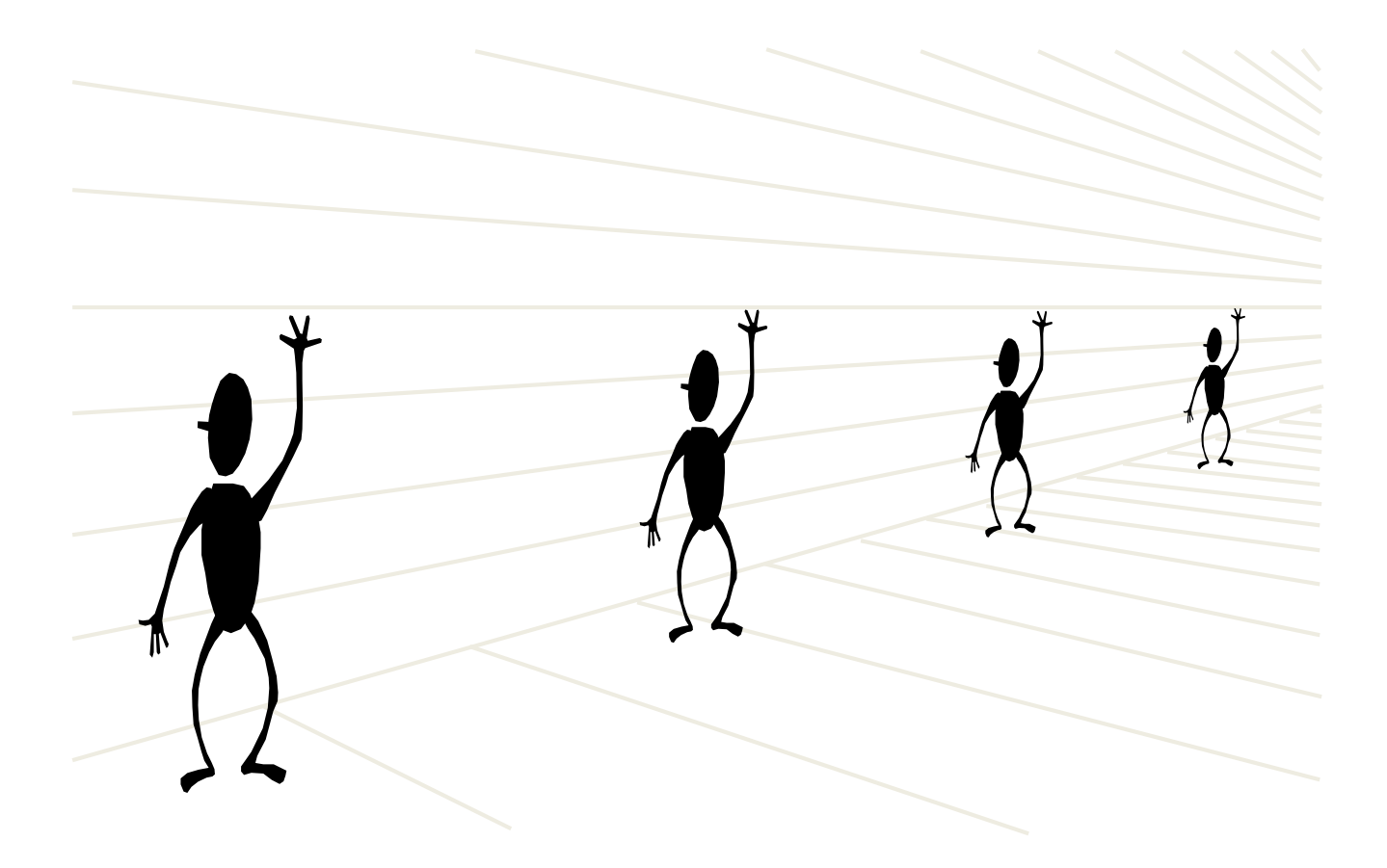

## Making measurements in images

WARBY PARKER

#### **Measure your pupillary distance (PD)**

Your PD is the distance between your pupils. To measure it, follow the instructions below - once you submit your photo, our team of experts will determine your PD and email you once we've applied it to your order.

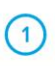

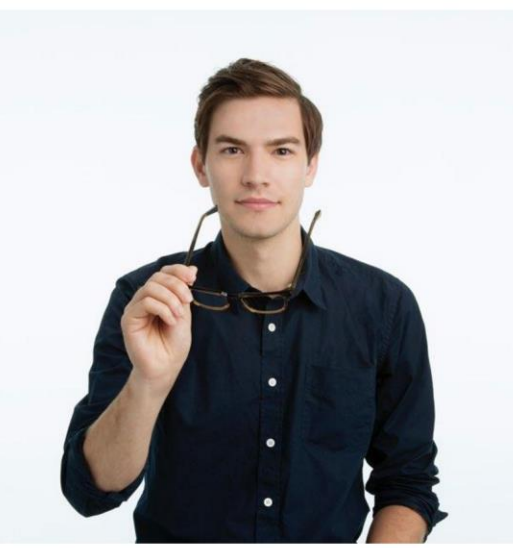

**Wearing glasses?** Take 'em off before you get started.

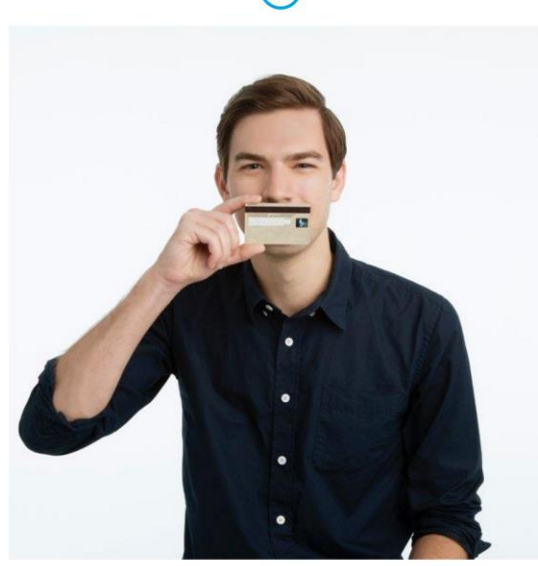

Hold up any card with a magnetic strip (we use this for scale).

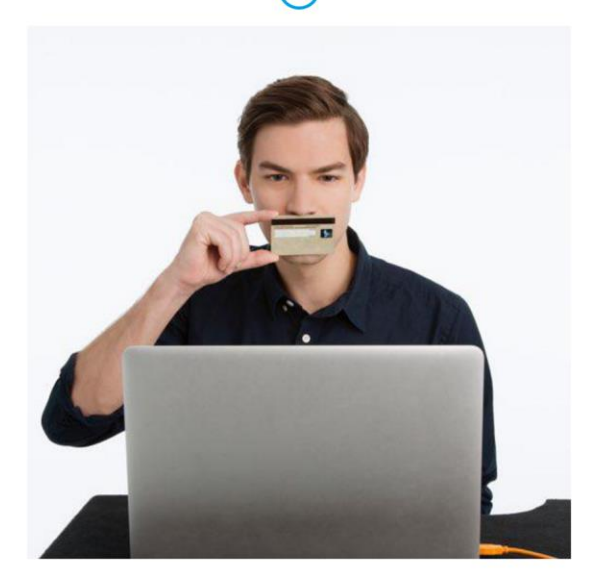

 $\overline{3}$ 

**Look straight ahead** and snap a photo.

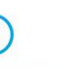

## Comparing heights

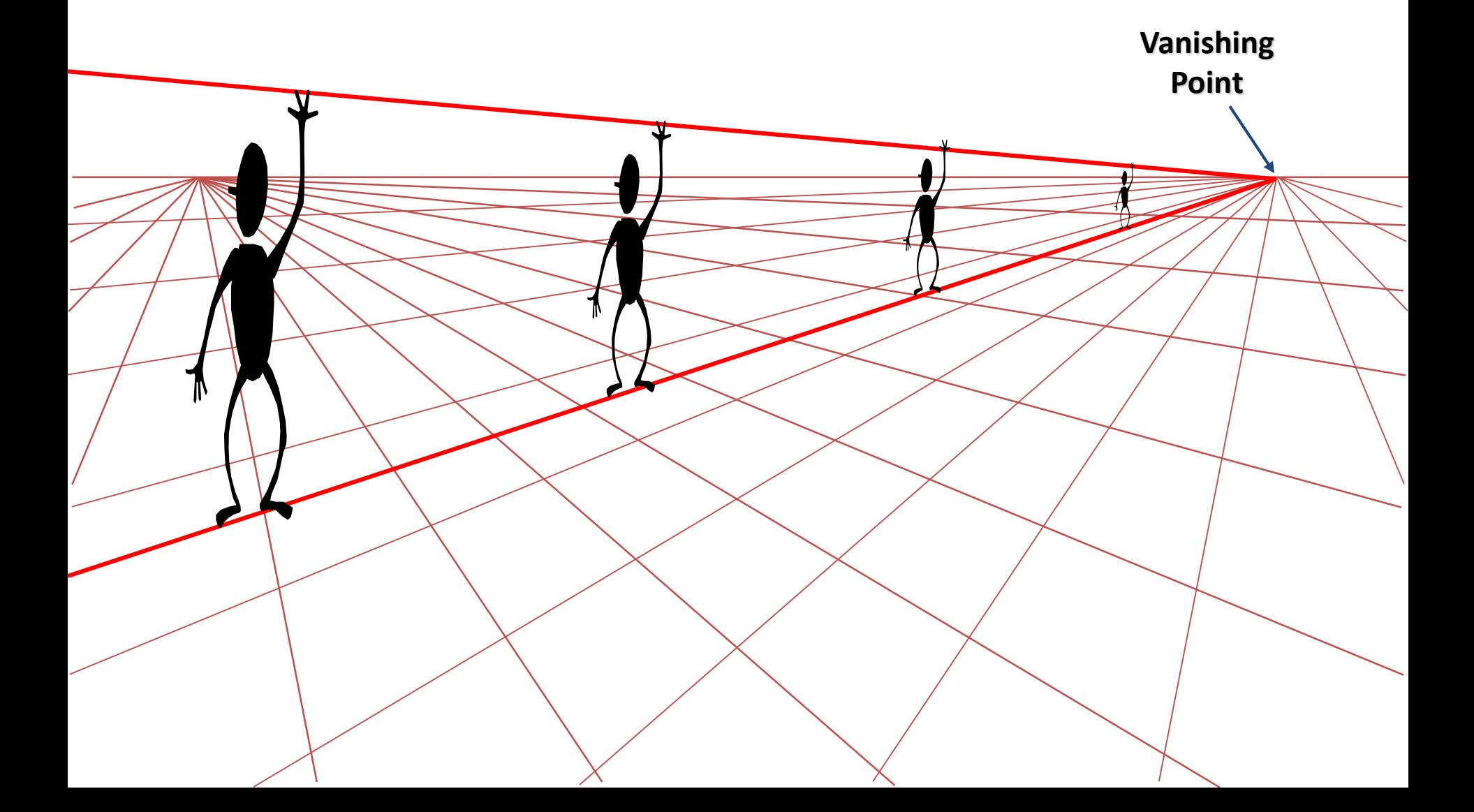

## Measuring height

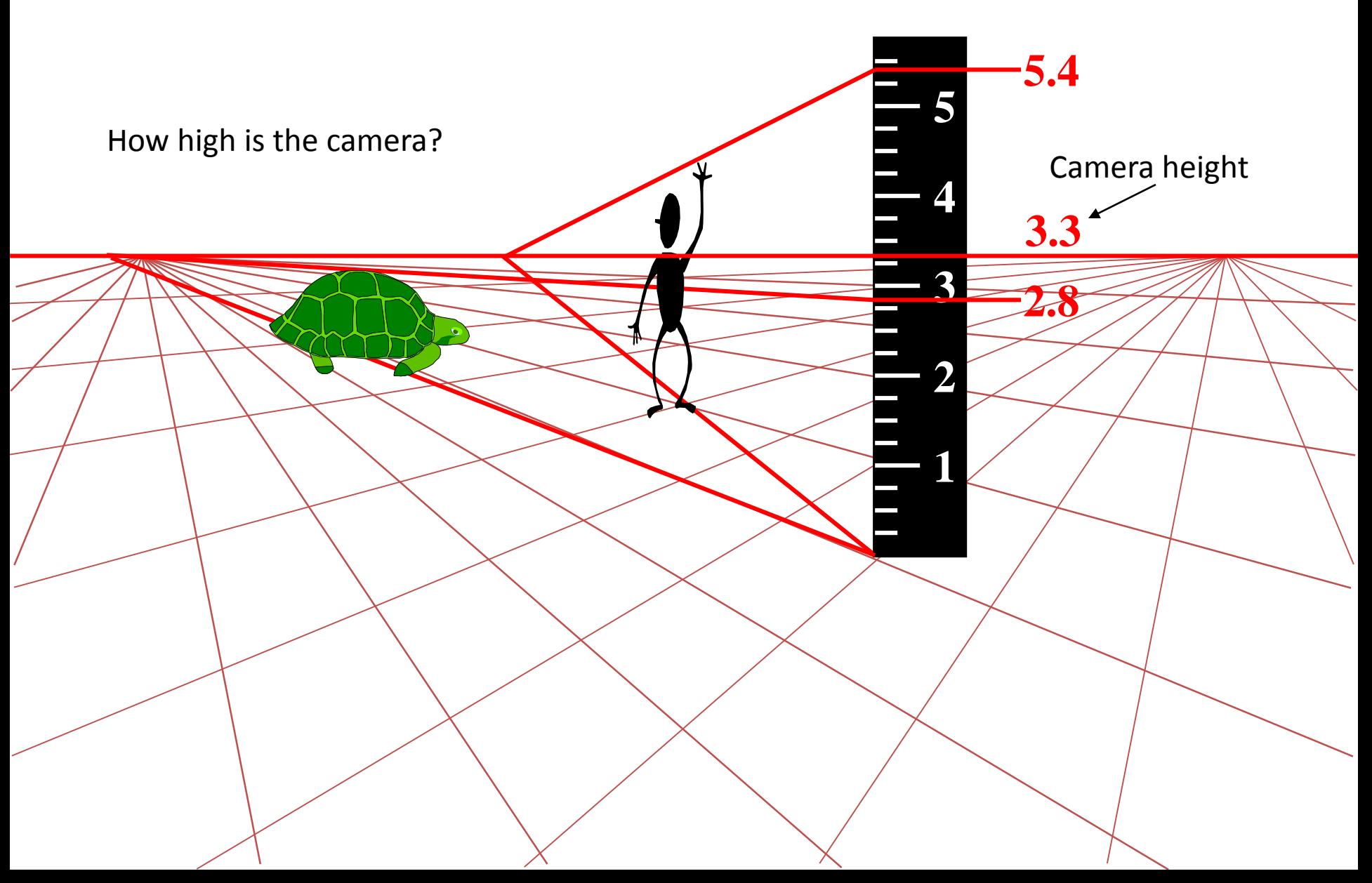

### Computing vanishing points (from

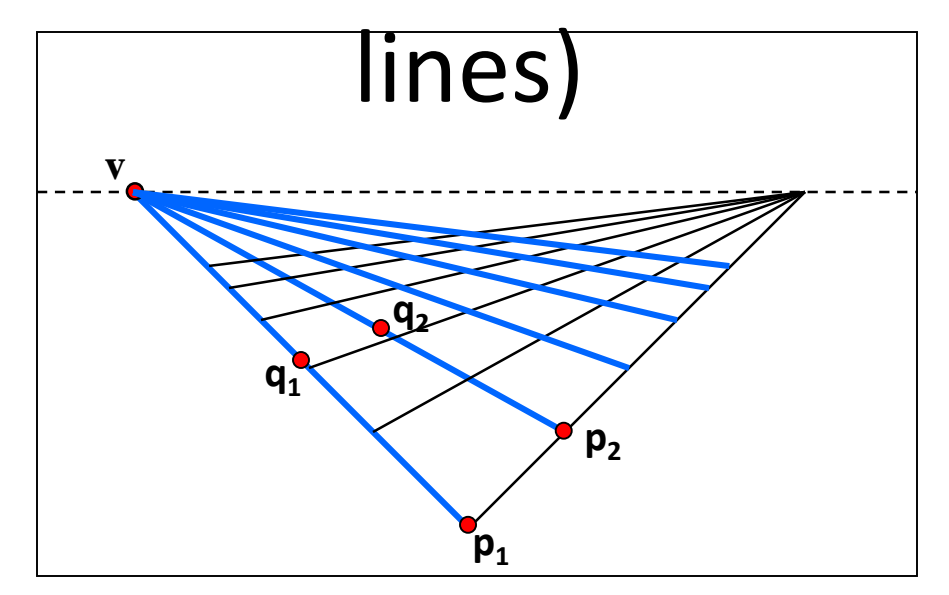

• Intersect  $p_1q_1$  with  $p_2q_2$ <br> $v = (p_1 \times q_1) \times (p_2 \times q_2)$ 

$$
I_{\text{least squares}} \times \frac{1}{1} \times \frac{1}{1} \times \frac{1}{1}
$$

- Better to use more than two lines and compute the "closest" point of intersection
- See notes by **Bob Collins** for one good way of doing this:
	- <http://www-2.cs.cmu.edu/~ph/869/www/notes/vanishing.txt>

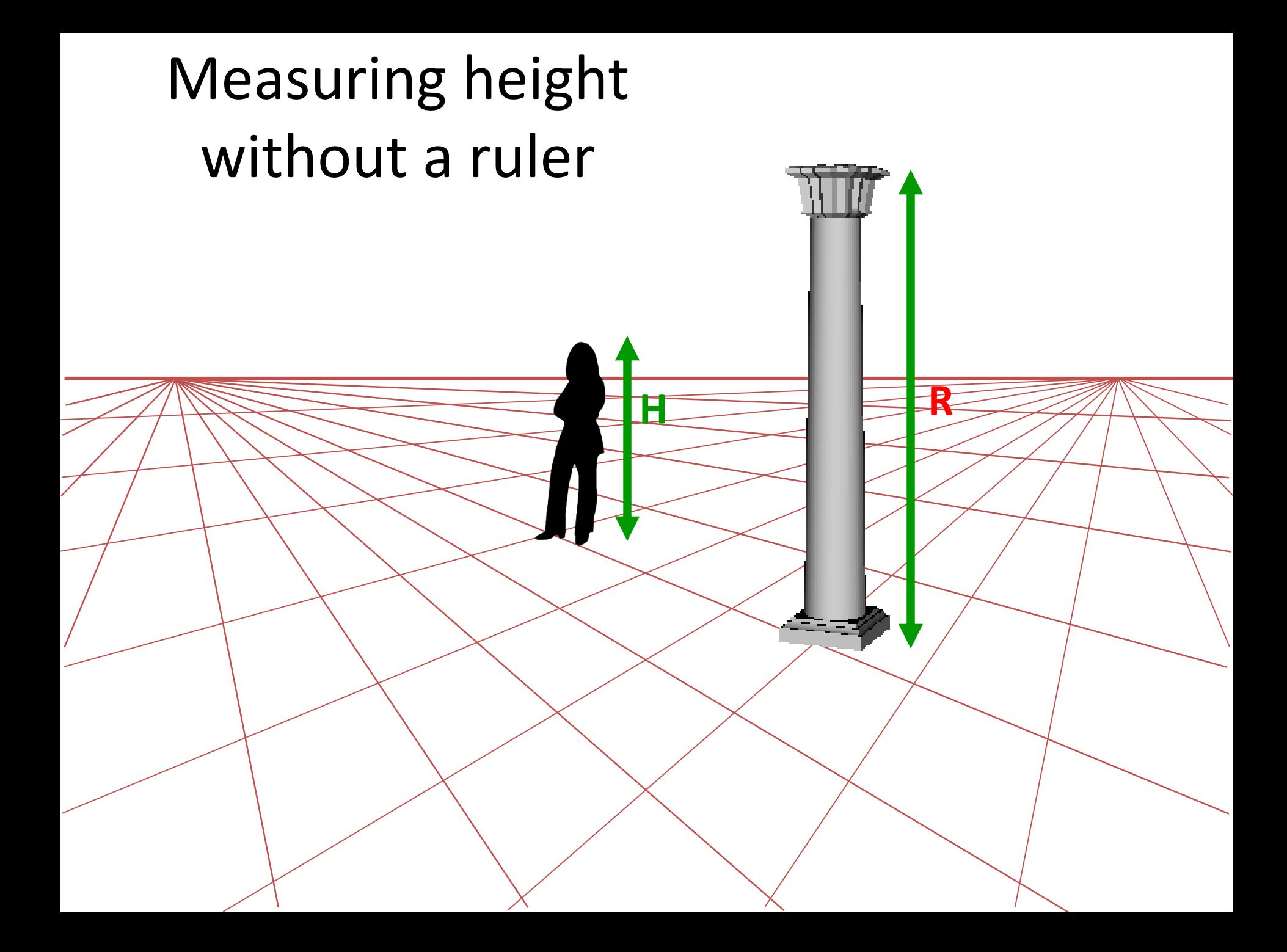

## Measuring height without a ruler

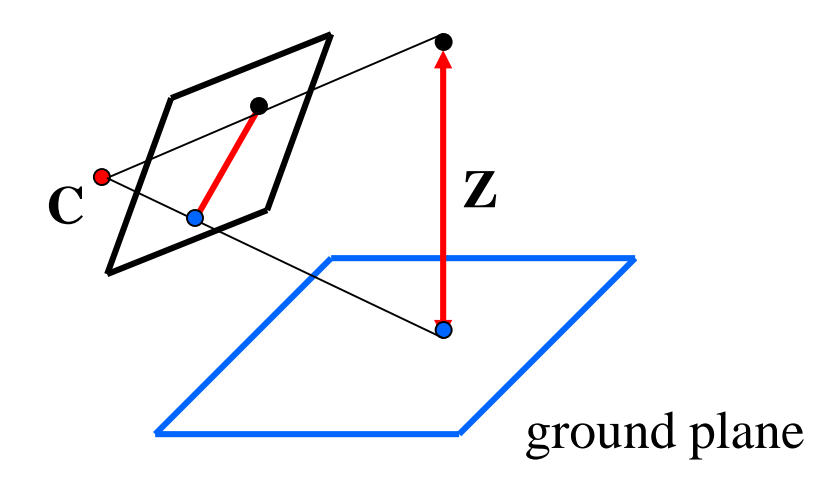

Compute Z from image measurements

• Need more than vanishing points to do this

## The cross ratio

- A Projective Invariant
	- Something that does not change under projective transformations (including perspective projection)

The *cross-ratio* of 4 collinear points

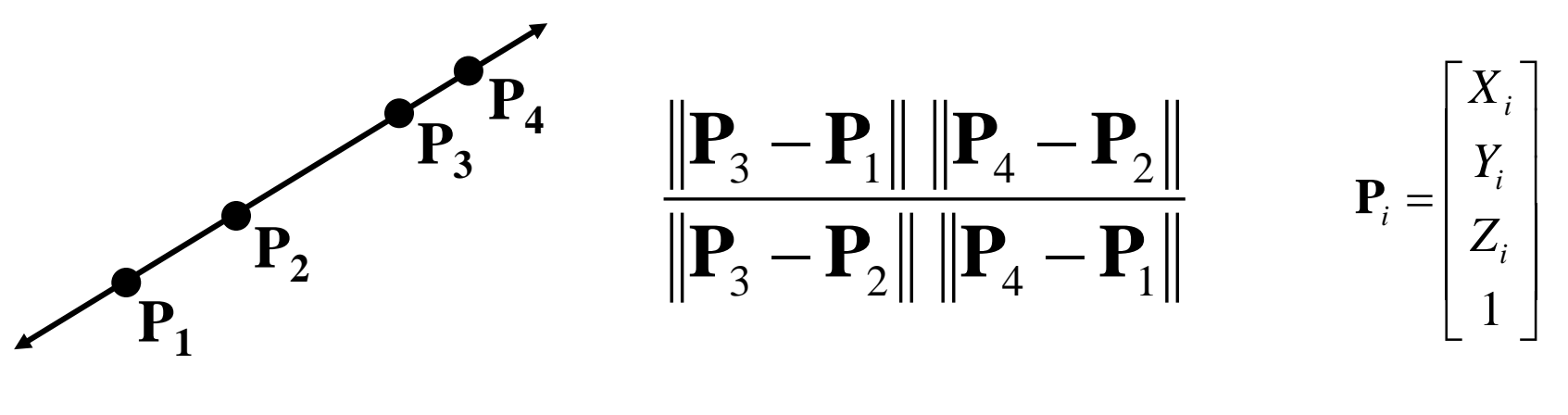

Can permute the point ordering

1  $-2$  1  $-4$   $-3$ 1  $-3$   $\parallel$   $-4$   $-2$  $P_{\cdot} - P_{\cdot} \parallel \parallel P_{\cdot} - P_{\cdot}$  $P_{\scriptscriptstyle{A}} - P_{\scriptscriptstyle{A}} \parallel \parallel P_{\scriptscriptstyle{A}} - P_{\scriptscriptstyle{B}}$ ▔▐▗║║**▌**▗▕▔  $-$  1  $\cdot$  11 11  $\cdot$   $-$ 

• 4! = 24 different orders (but only 6 distinct values)

This is the fundamental invariant of projective geometry

#### Measuring height

 

 $\overline{\phantom{a}}$ 

1

*y*

*x*

 $\overline{\phantom{a}}$  $\overline{\phantom{a}}$  $\overline{\phantom{a}}$ 

Ξ

**p**

 $\overline{\phantom{a}}$ 

 $\overline{\phantom{a}}$ 

*R*

*R*

*H*

 $=$ 

Ξ

*H*

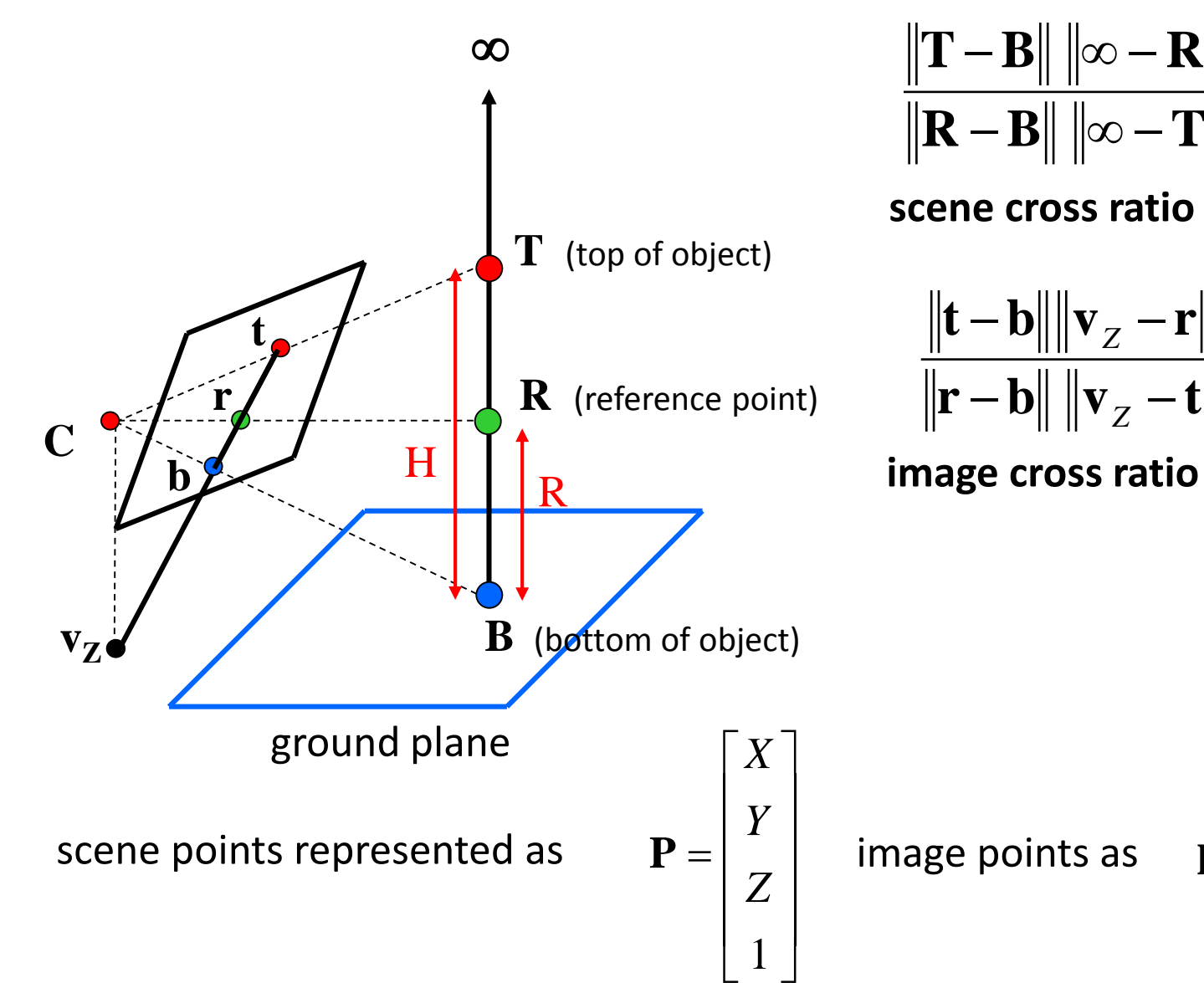

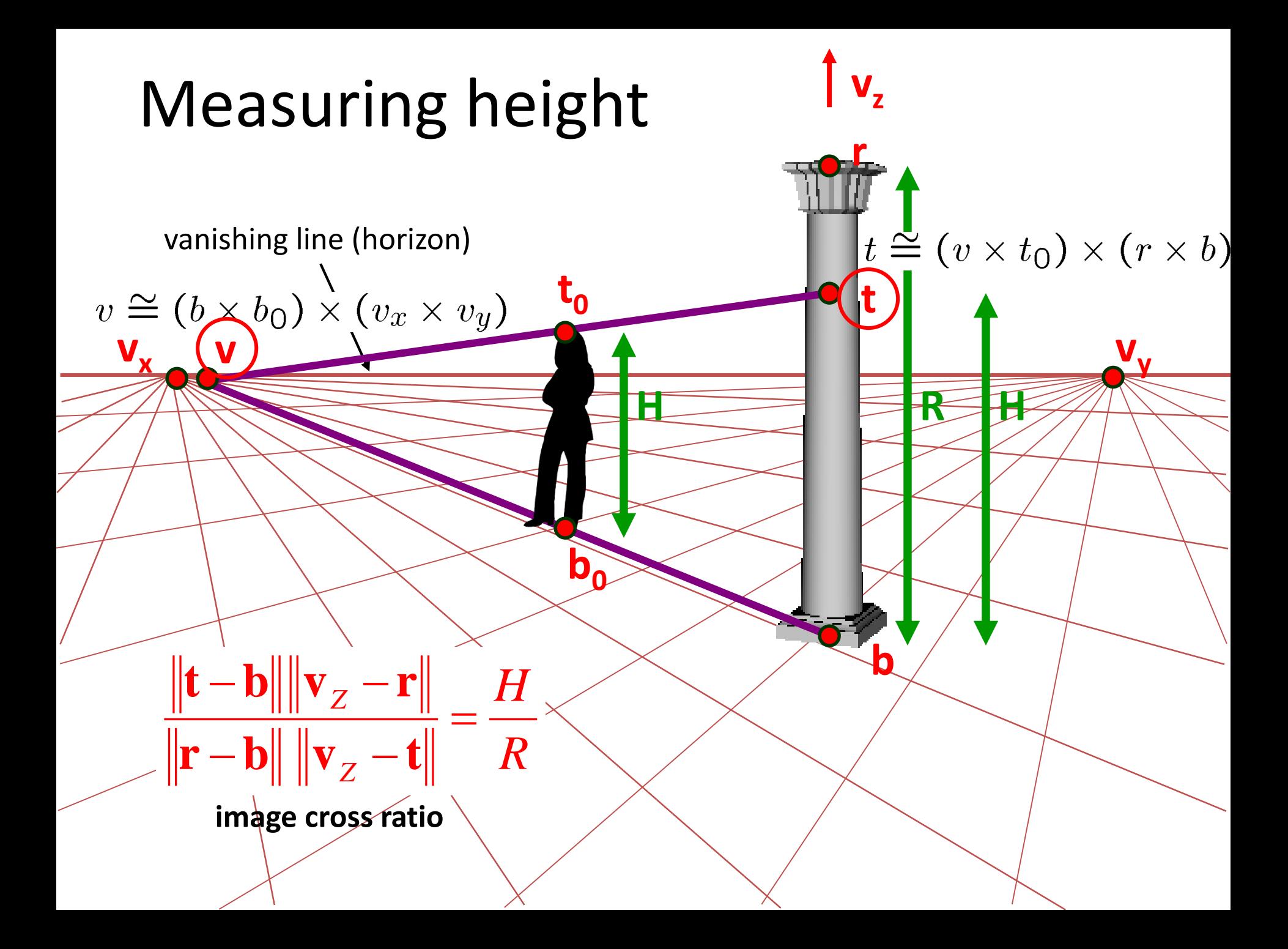

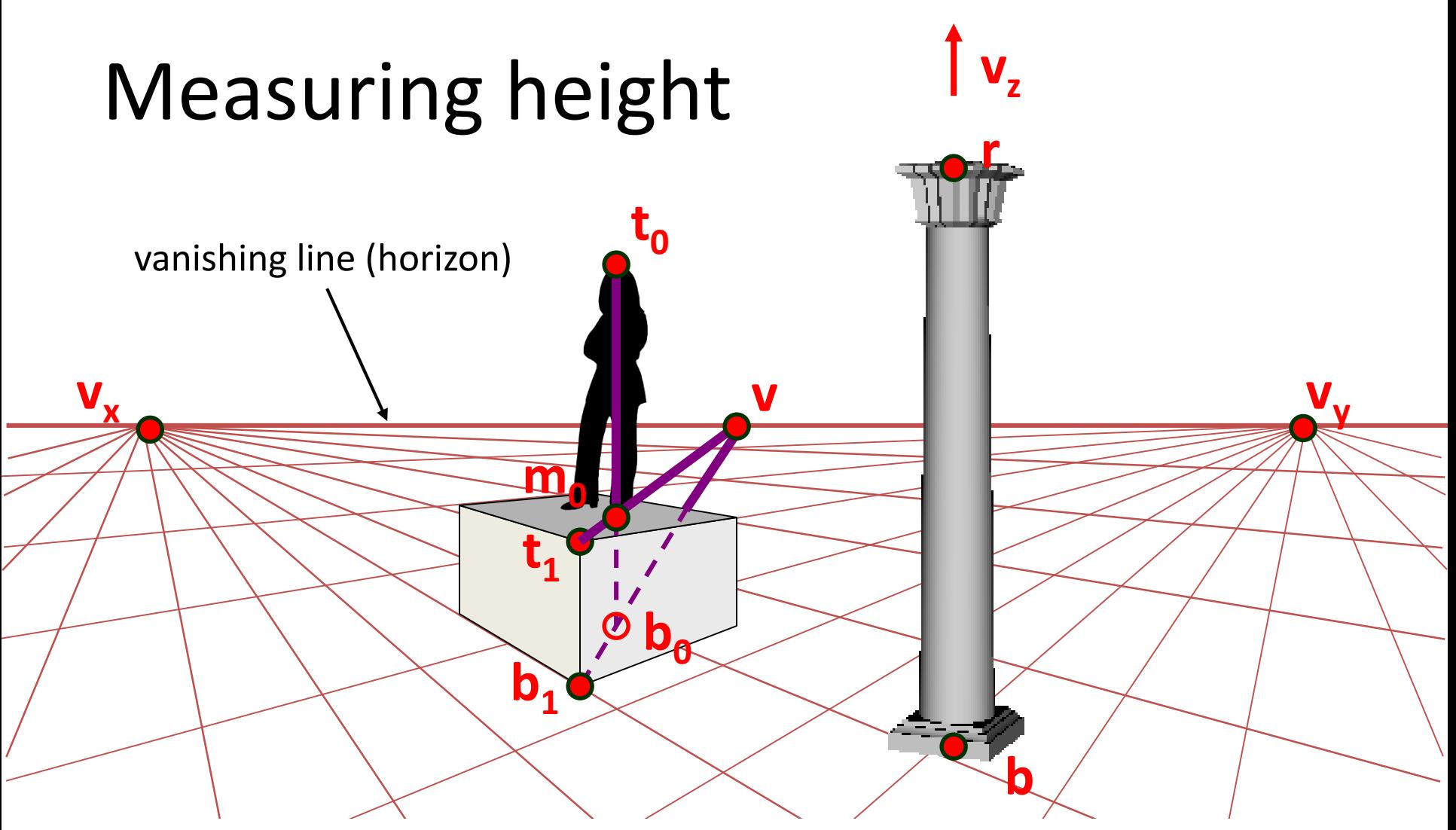

What if the point on the ground plane  $b_0$  is not known?

- Here the person is standing on the box, height of box is known
- Use one side of the box to help find **b0** as shown above

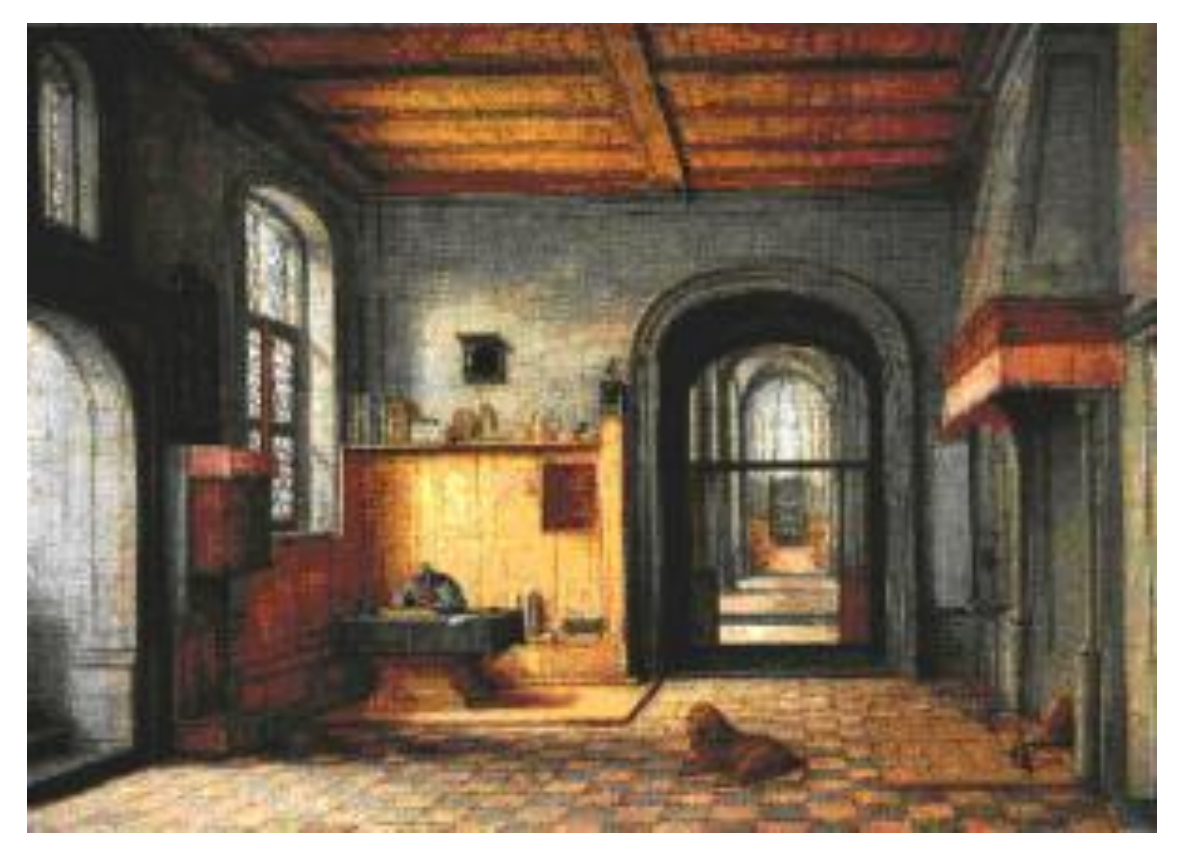

*St. Jerome in his Study*, H. Steenwick

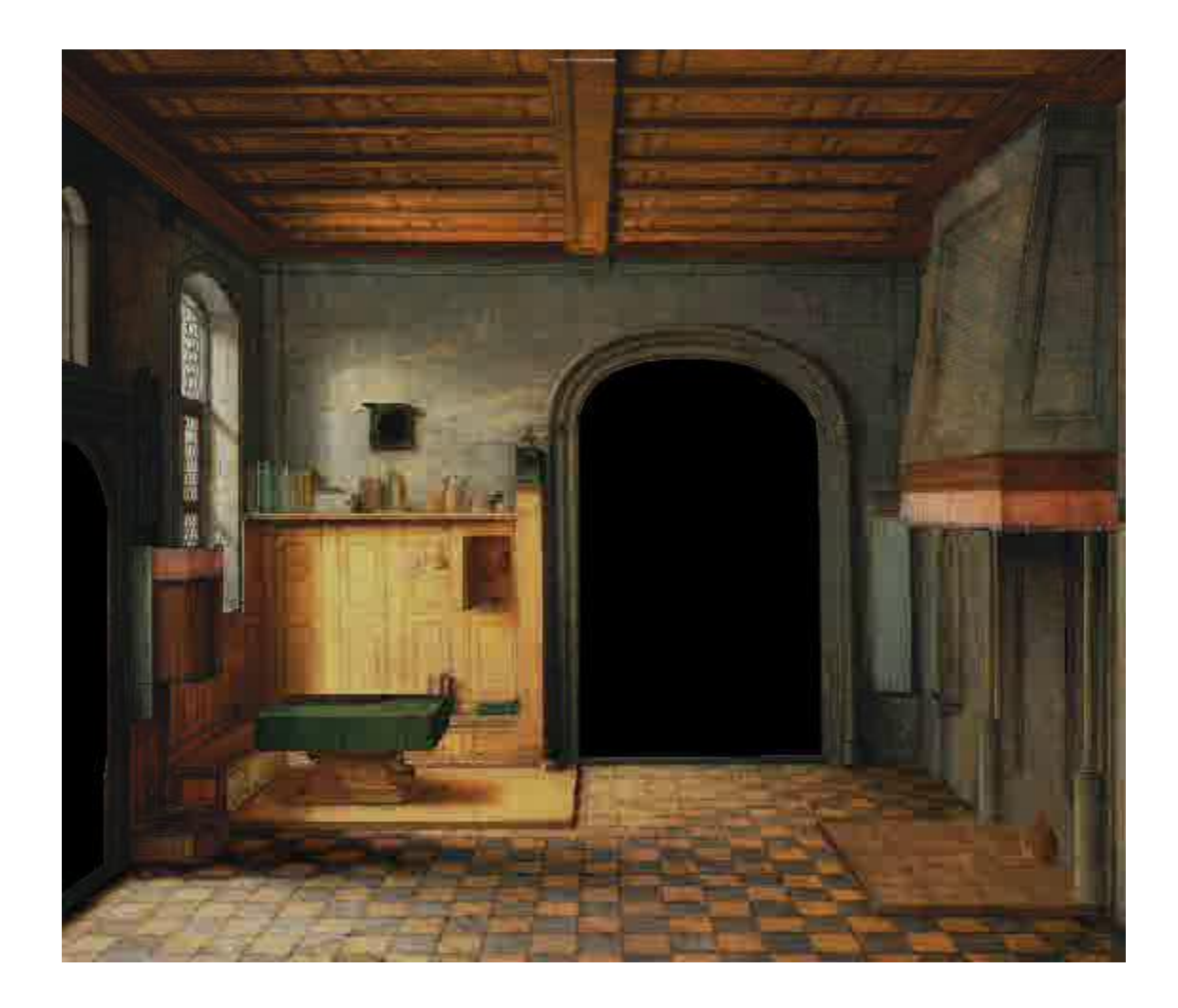

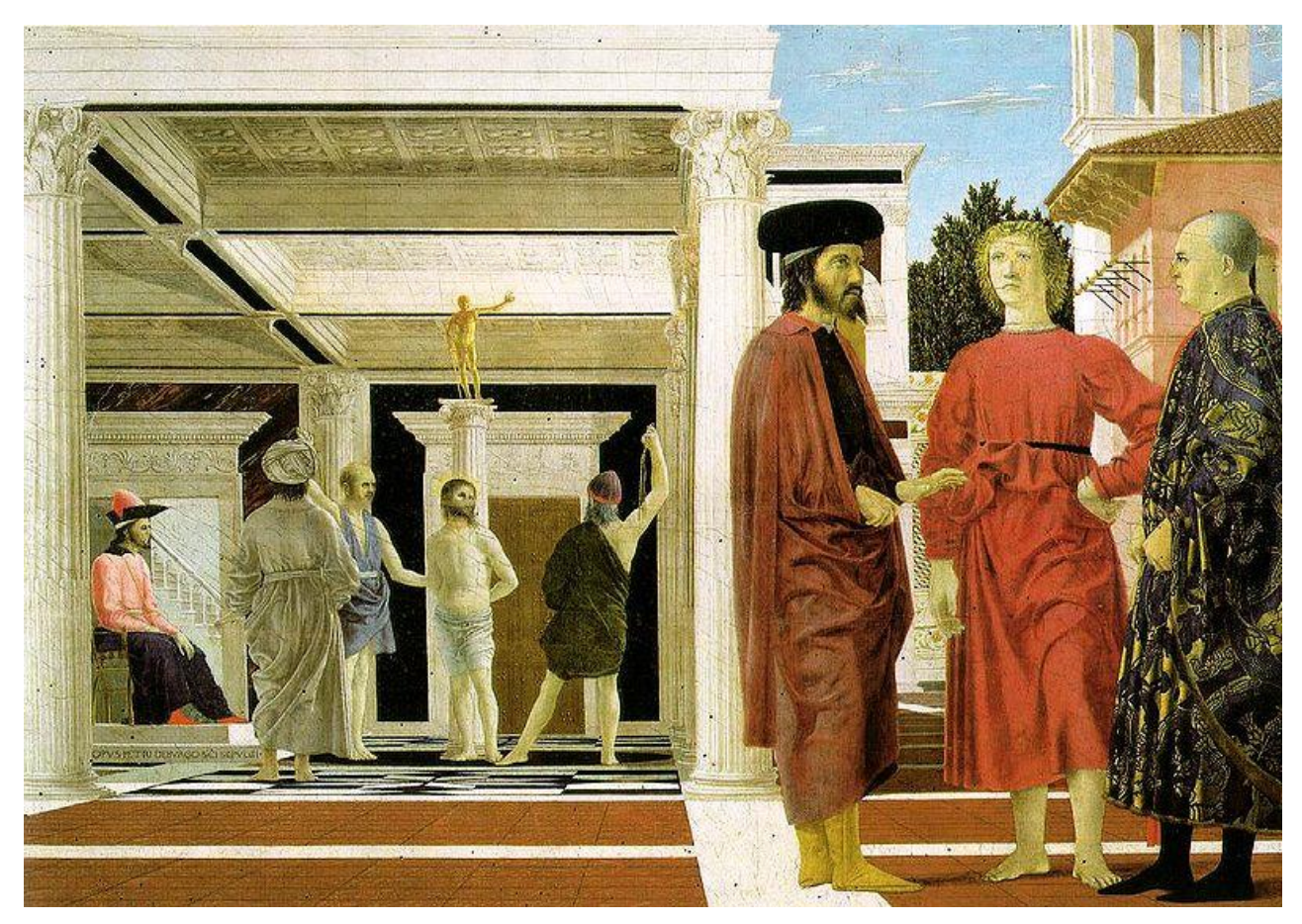

*Flagellation,* Piero della Francesca

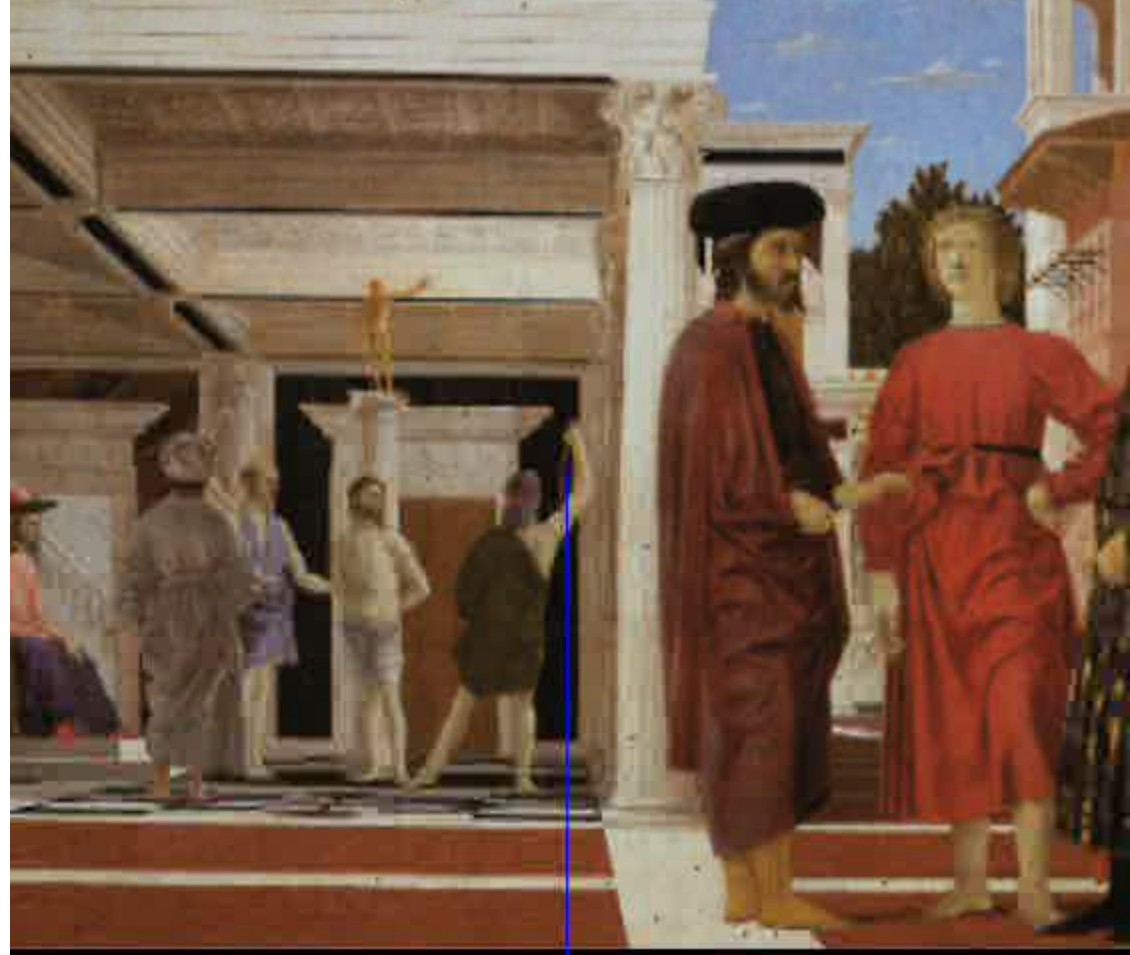

video by Antonio Criminisi

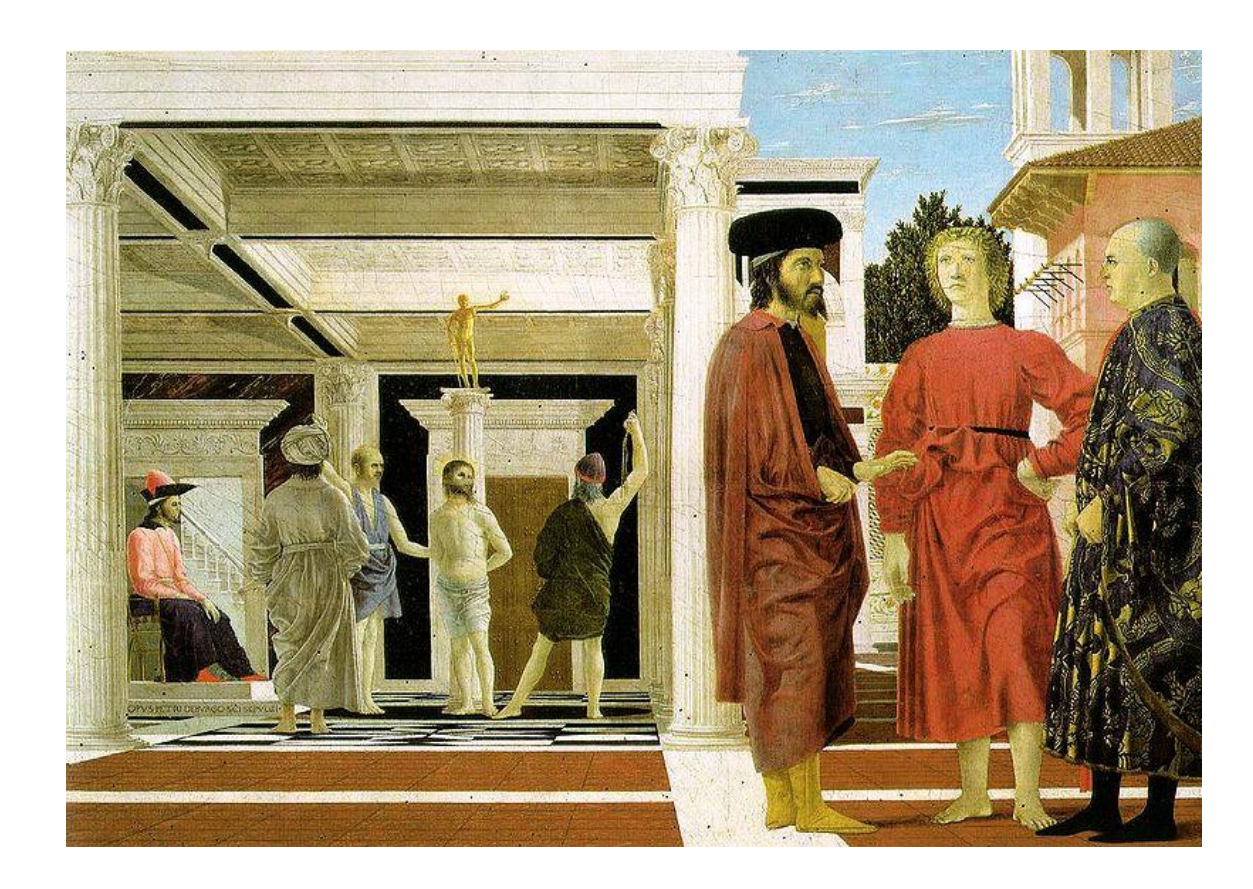

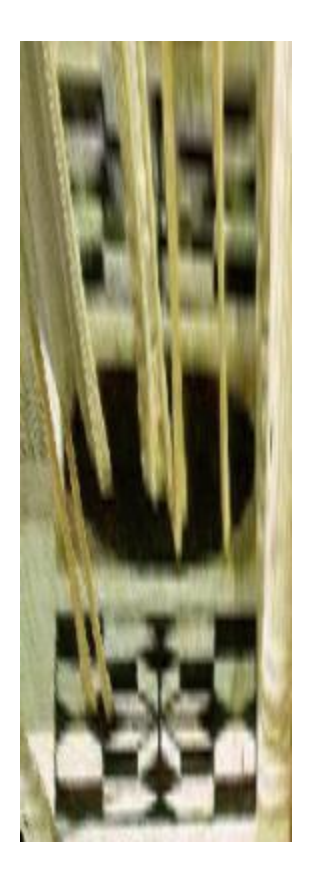

## Camera calibration

- Goal: estimate the camera parameters
	- Version 1: solve for projection matrix

$$
\mathbf{X} = \begin{bmatrix} wx \\ wy \\ w \end{bmatrix} = \begin{bmatrix} * & * & * & * \\ * & * & * & * \\ * & * & * & * \end{bmatrix} \begin{bmatrix} X \\ Y \\ Z \\ 1 \end{bmatrix} = \mathbf{\Pi} \mathbf{X}
$$

- Version 2: solve for camera parameters separately
	- intrinsics (focal length, principle point, pixel size)
	- extrinsics (rotation angles, translation)
	- radial distortion

#### Vanishing points and projection matrix

$$
\Pi = \begin{bmatrix} * & * & * \\ * & * & * \\ * & * & * \\ \hline \pi_1 & \pi_2 & \pi_3 & \pi_4 \end{bmatrix} = \begin{bmatrix} \pi_1 & \pi_2 & \pi_3 & \pi_4 \end{bmatrix}
$$

 $\begin{bmatrix} 1 & 0 & 0 & 0 \end{bmatrix}^T$  $\boldsymbol{\pi}_{1} = \boldsymbol{\Pi} \begin{bmatrix} 1 & 0 & 0 & 0 \end{bmatrix}^{\prime}$  =  $\boldsymbol{\mathsf{v}}_{\mathsf{x}}$  (X vanishing point)

• similarly, 
$$
\pi_2 = v_\gamma
$$
,  $\pi_3 = v_z$ 

 $_4$   $=$  $\boldsymbol{\pi}_4 = \boldsymbol{\Pi} \begin{bmatrix} 0 & 0 & 0 & 1 \end{bmatrix}^T$  = projection of world origin

$$
\mathbf{\Pi} = \begin{bmatrix} \mathbf{v}_X & \mathbf{v}_Y & \mathbf{v}_Z & \mathbf{0} \end{bmatrix}
$$

Not So Fast! We only know **v**'s up to a scale factor

$$
\mathbf{\Pi} = \begin{bmatrix} a \mathbf{v}_X & b \mathbf{v}_Y & c \mathbf{v}_Z & \mathbf{0} \end{bmatrix}
$$

• Can fully specify by providing 3 reference points

#### Calibration using a reference object

- Place a known object in the scene
	- identify correspondence between image and scene
	- compute mapping from scene to image

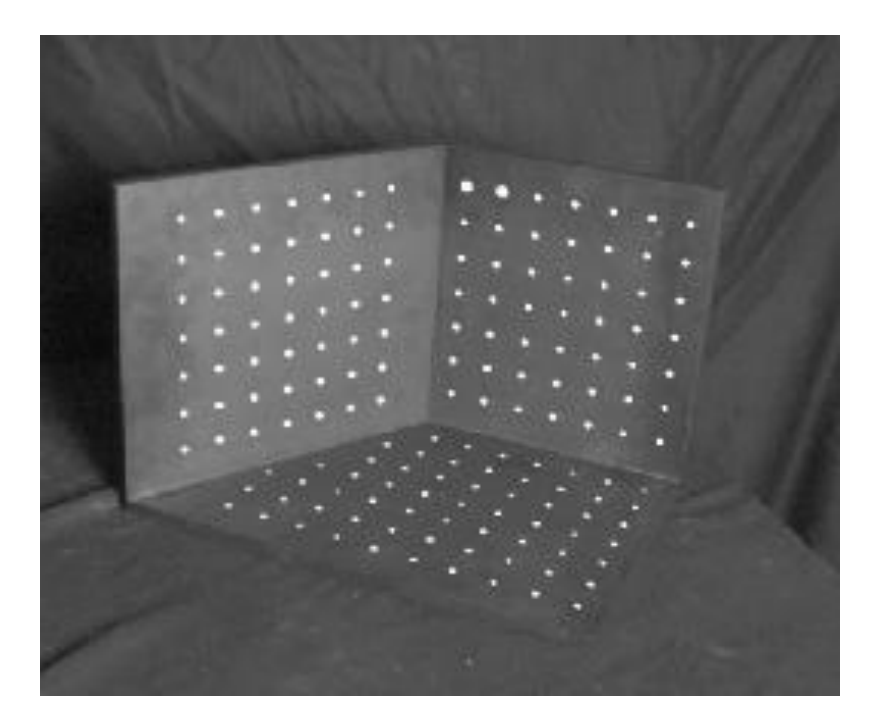

Issues

- must know geometry very accurately
- must know 3D->2D correspondence

## Chromaglyphs

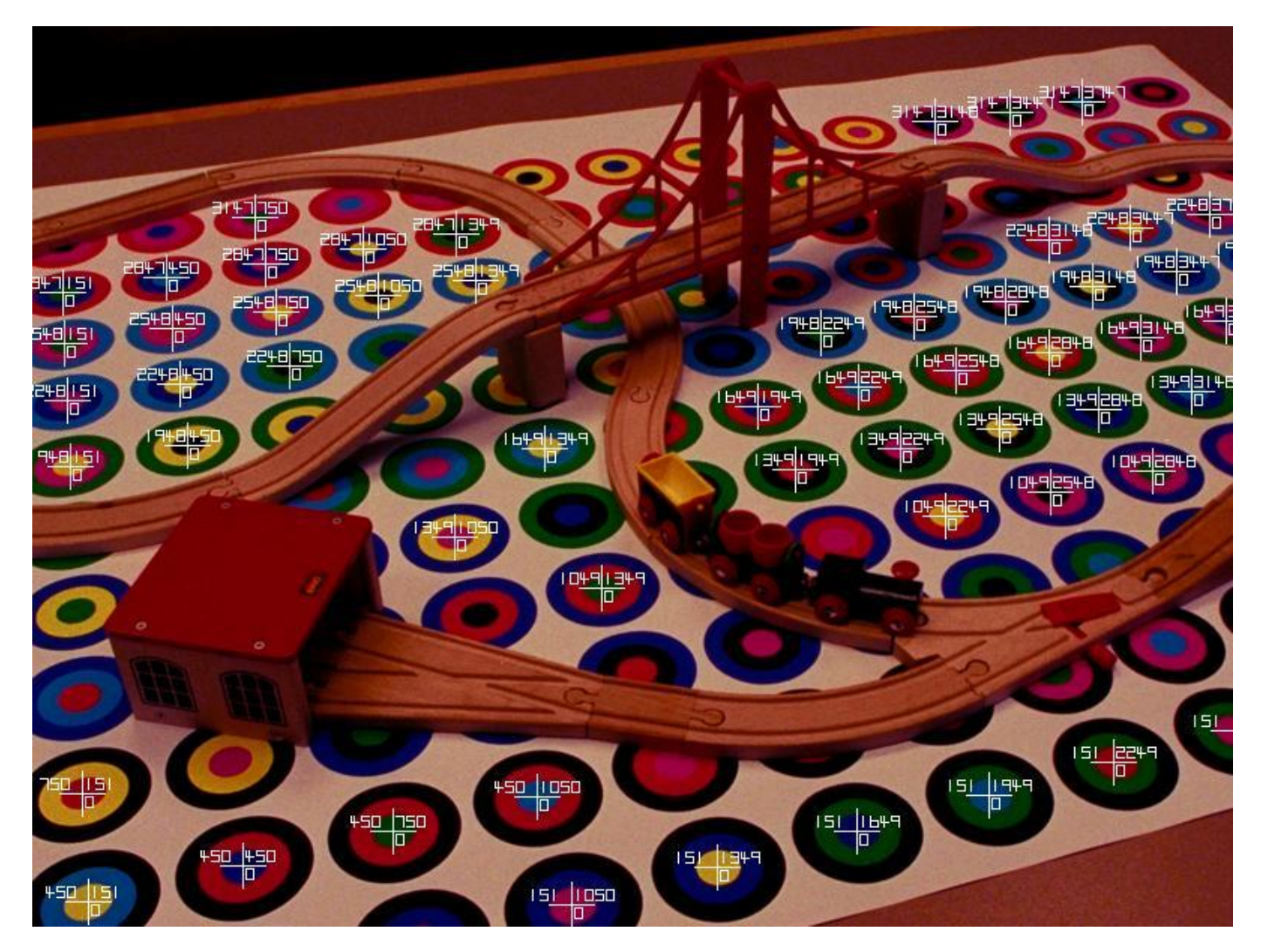

Courtesy of Bruce Culbertson, HP Labs http://www.hpl.hp.com/personal/Bruce\_Culbertson/ibr98/chromagl.htm

#### AR codes

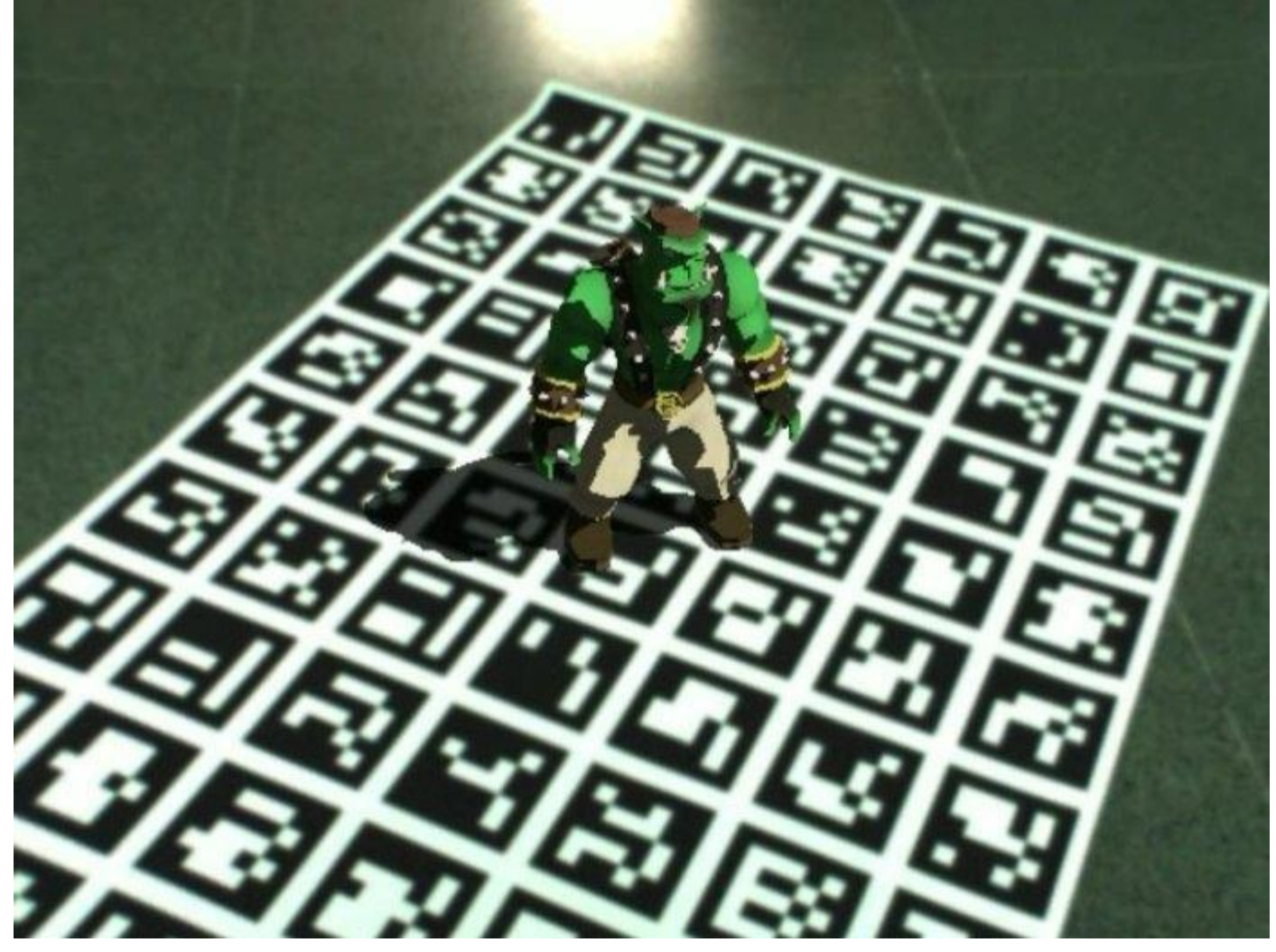

#### Estimating the projection matrix

- Place a known object in the scene
	- identify correspondence between image and scene
	- compute mapping from scene to image

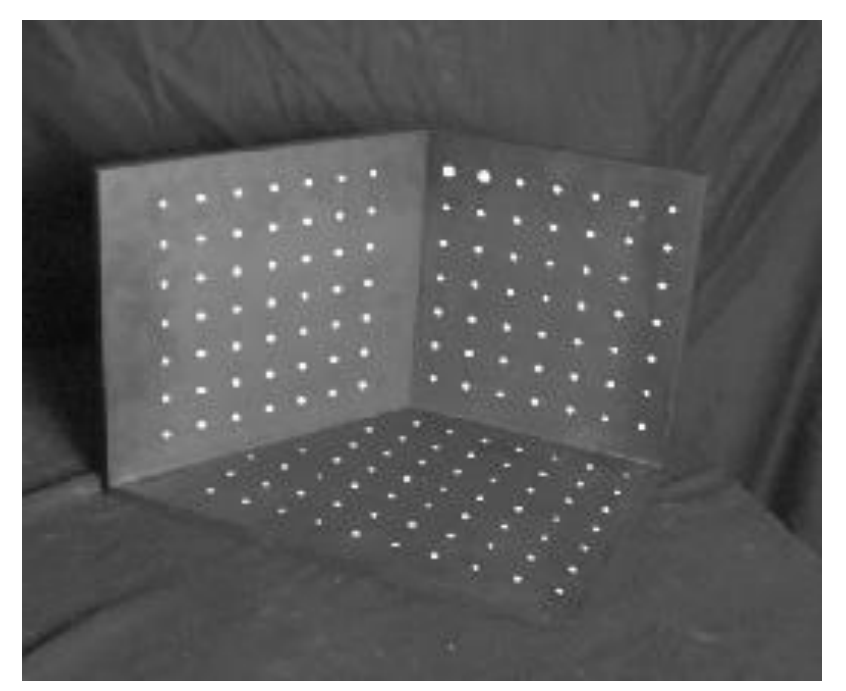

$$
\begin{bmatrix} u_i \\ v_i \\ 1 \end{bmatrix} \cong \begin{bmatrix} m_{00} & m_{01} & m_{02} & m_{03} \\ m_{10} & m_{11} & m_{12} & m_{13} \\ m_{20} & m_{21} & m_{22} & m_{23} \end{bmatrix} \begin{bmatrix} X_i \\ Y_i \\ Z_i \\ 1 \end{bmatrix}
$$

#### Direct linear calibration

$$
\begin{bmatrix} u_i \\ v_i \\ 1 \end{bmatrix} \cong \begin{bmatrix} m_{00} & m_{01} & m_{02} & m_{03} \\ m_{10} & m_{11} & m_{12} & m_{13} \\ m_{20} & m_{21} & m_{22} & m_{23} \end{bmatrix} \begin{bmatrix} X_i \\ Y_i \\ Z_i \\ 1 \end{bmatrix}
$$

$$
u_i = \frac{m_{00}X_i + m_{01}Y_i + m_{02}Z_i + m_{03}}{m_{20}X_i + m_{21}Y_i + m_{22}Z_i + m_{23}}
$$
  

$$
v_i = \frac{m_{10}X_i + m_{11}Y_i + m_{12}Z_i + m_{13}}{m_{20}X_i + m_{21}Y_i + m_{22}Z_i + m_{23}}
$$

 $u_i(m_{20}X_i + m_{21}Y_i + m_{22}Z_i + m_{23}) = m_{00}X_i + m_{01}Y_i + m_{02}Z_i + m_{03}$  $v_i(m_{20}X_i + m_{21}Y_i + m_{22}Z_i + m_{23}) = m_{10}X_i + m_{11}Y_i + m_{12}Z_i + m_{13}$ 

$$
\begin{bmatrix}\nX_i & Y_i & Z_i & 1 & 0 & 0 & 0 & 0 & -u_i X_i & -u_i Y_i & -u_i Z_i & -u_i \\
0 & 0 & 0 & 0 & X_i & Y_i & Z_i & 1 & -v_i X_i & -v_i Y_i & -v_i Z_i & -v_i\n\end{bmatrix}\n\begin{bmatrix}\nm_{00} \\
m_{01} \\
m_{02} \\
m_{11} \\
m_{12} \\
m_{13} \\
m_{20} \\
m_{21} \\
m_{22} \\
m_{23}\n\end{bmatrix} = \begin{bmatrix}\n0 \\
0 \\
0\n\end{bmatrix}
$$

## Direct linear calibration

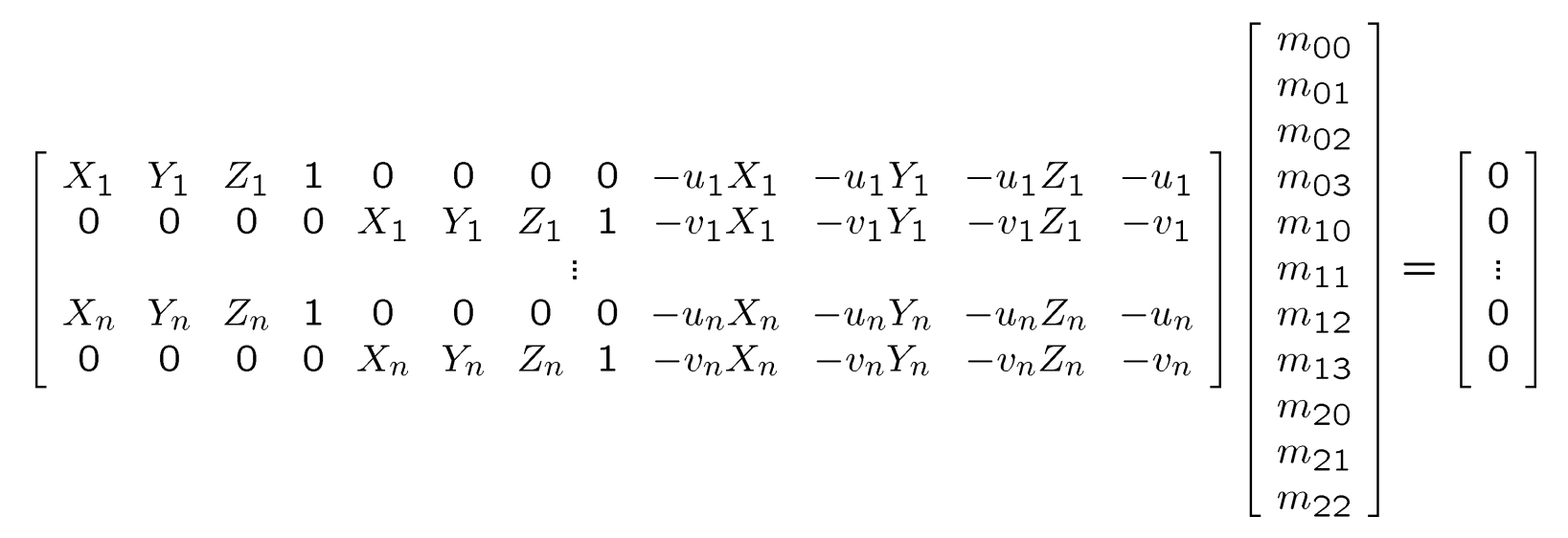

Can solve for  $m_{ii}$  by linear least squares

• use eigenvector trick that we used for homographies

# Direct linear calibration

• Advantage:

– Very simple to formulate and solve

- Disadvantages:
	- Doesn't tell you the camera parameters
	- Doesn't model radial distortion
	- Hard to impose constraints (e.g., known *f*)
	- Doesn't minimize the right error function

For these reasons, *nonlinear methods* are preferred

- Define error function E between projected 3D points and image positions
	- E is nonlinear function of intrinsics, extrinsics, radial distortion
- Minimize E using nonlinear optimization techniques

#### Alternative: multi-plane calibration

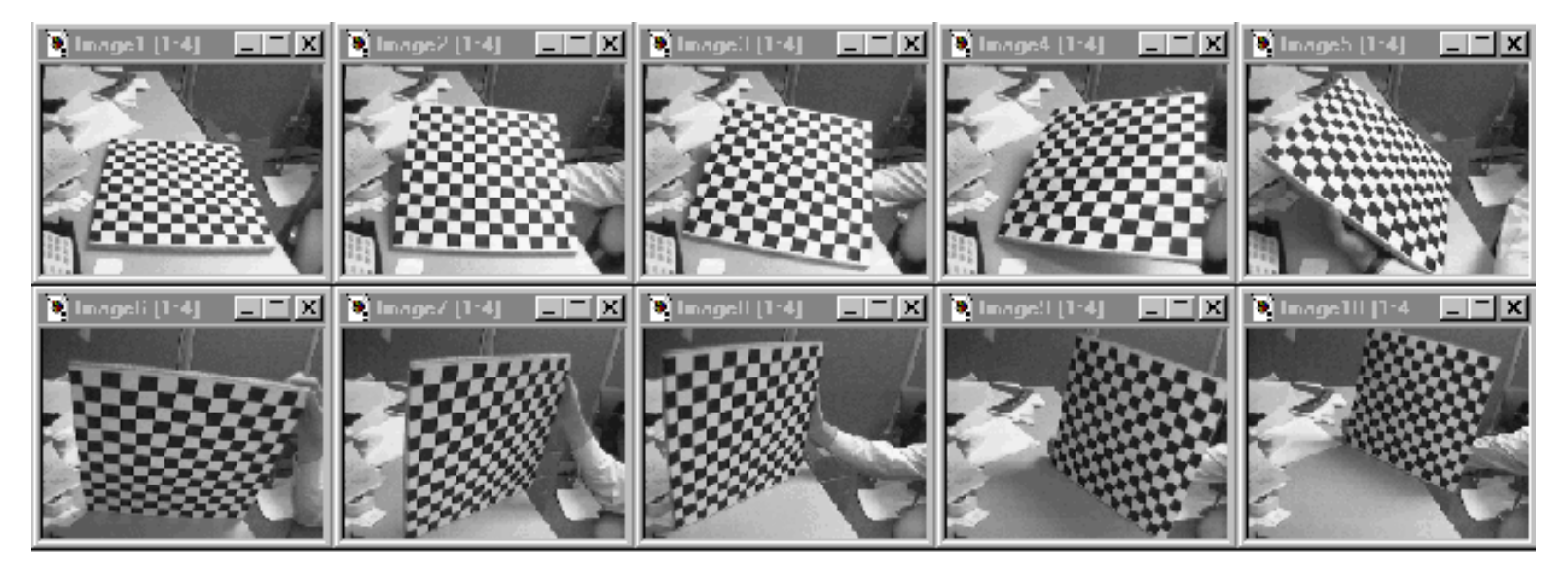

Images courtesy Jean-Yves Bouguet, Intel Corp.

#### Advantage

- Only requires a plane
- Don't have to know positions/orientations
- [Good code available online! \(including in OpenCV\)](http://www.vision.caltech.edu/bouguetj/calib_doc/htmls/example.html)
	- Matlab version by Jean-Yves Bouget: [http://www.vision.caltech.edu/bouguetj/calib\\_doc/index.html](http://www.vision.caltech.edu/bouguetj/calib_doc/index.html)
	- Zhengyou Zhang's web site: <http://research.microsoft.com/~zhang/Calib/>

# Some Related Techniques

- Image-Based Modeling and Photo Editing
	- Mok et al., SIGGRAPH 2001
	- <http://graphics.csail.mit.edu/ibedit/>
- Single View Modeling of Free-Form Scenes
	- Zhang et al., CVPR 2001
	- <http://grail.cs.washington.edu/projects/svm/>
- Tour Into The Picture
	- Anjyo et al., SIGGRAPH 1997
	- [http://koigakubo.hitachi.co.jp/little/DL\\_TipE.html](http://koigakubo.hitachi.co.jp/little/DL_TipE.html)